## For BSE Processing Fees:

## Payment through Online Payment Gateway (via Net Banking Facility) in Listing Centre

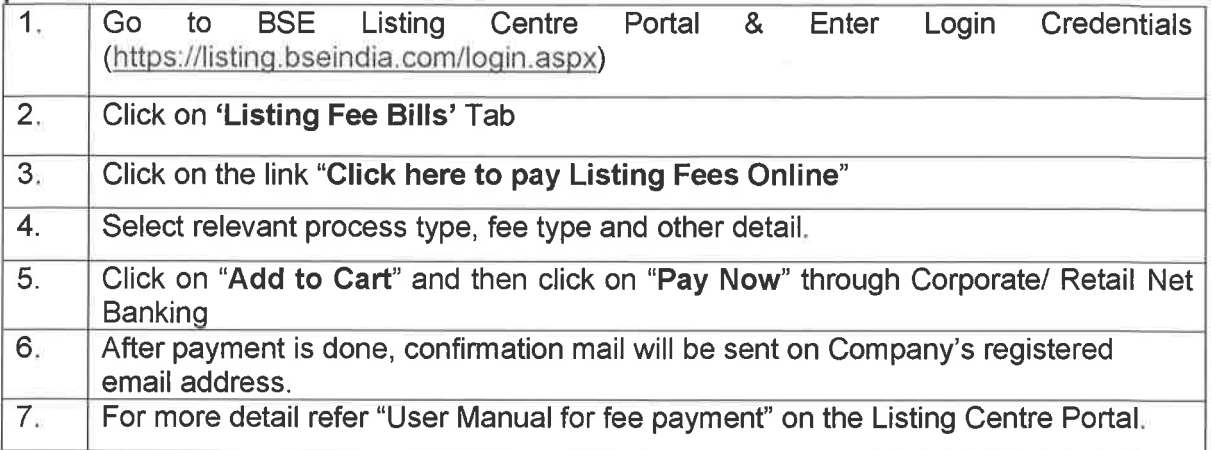

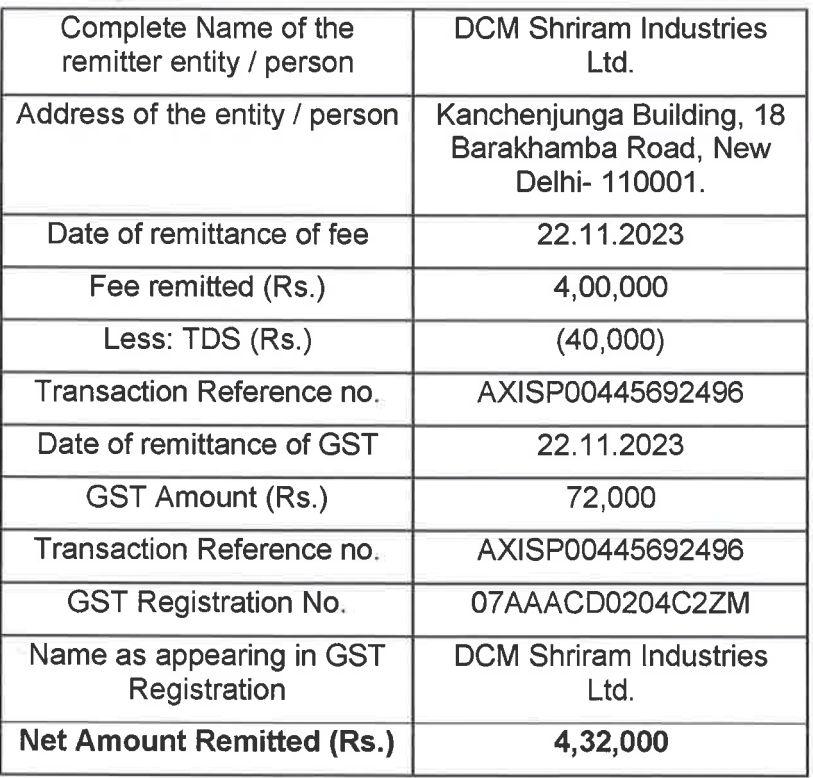

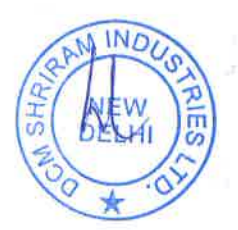